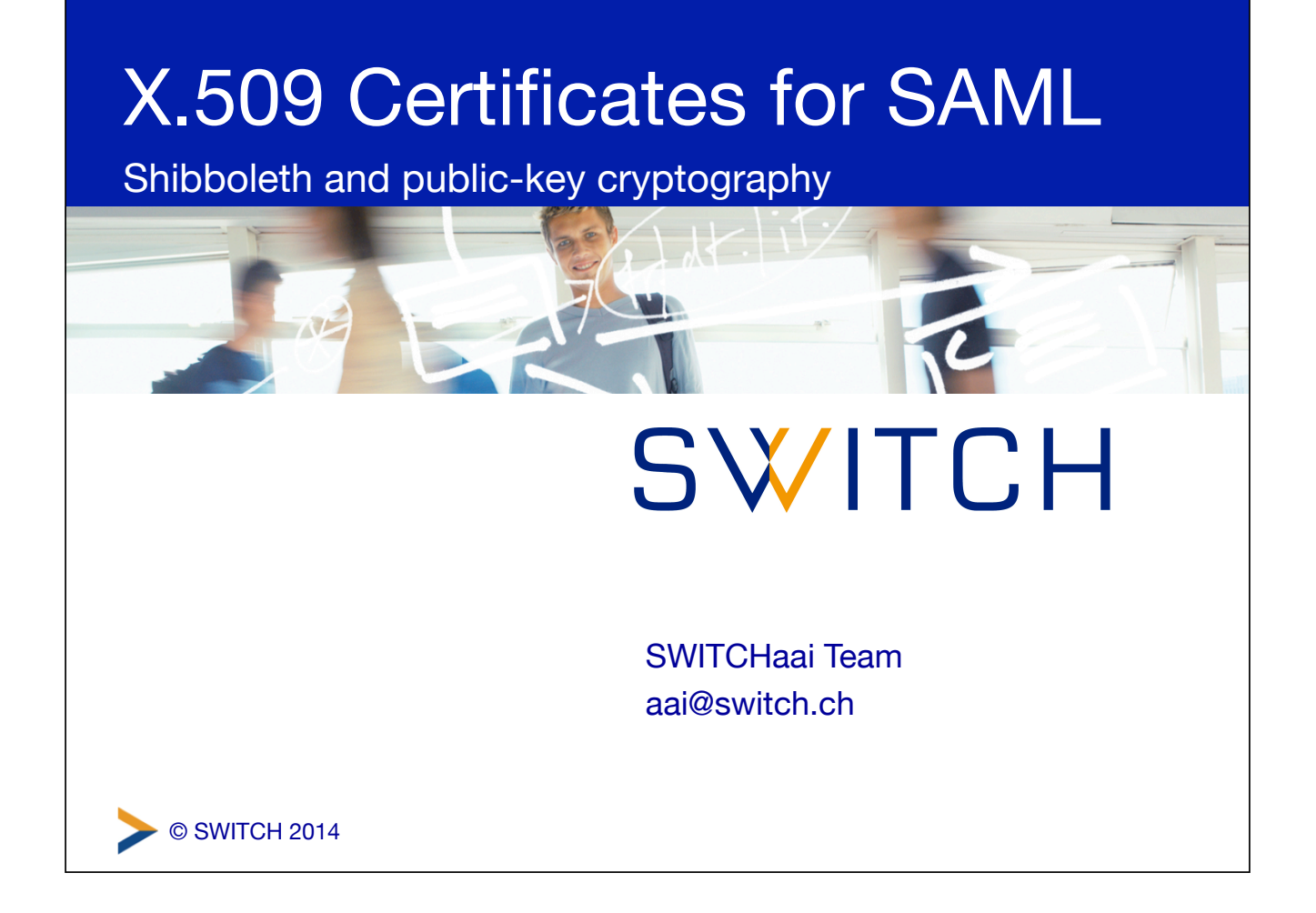

## IdP-to-SP communication

- To secure communications between an IdP and an SP (or vice versa), each entity needs a key pair:
	- for authenticating/signing SAML messages
	- for encrypting SAML messages
- The most popular public-key algorithm today is RSA, typically with a key size of 2048 bits
- X.509 is a standardized, ubiquitous format for publickey data structures, so it's convenient for use as a container for public keys in the SAML world

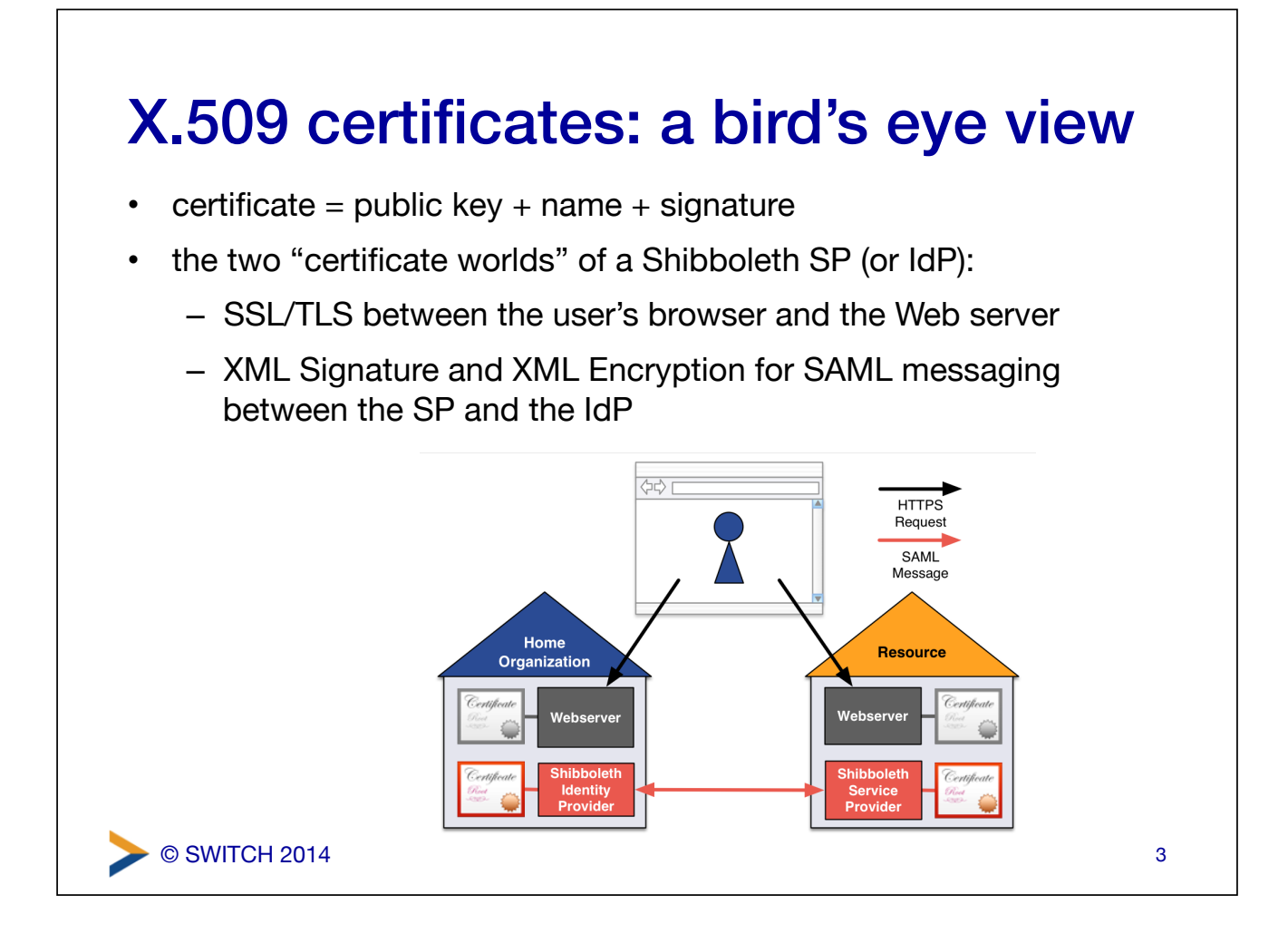

## X.509 certificate validation

- for SSL/TLS, validating the certificate's name and signature by the browser is absolutely crucial
	- browsers validate the chain against a built-in set of root certificates by verifying the signatures, and *must* make sure that the name is matching (would be vulnerable to MiTM otherwise)
- for the SAML world and the SWITCHaai federation, certificates are fully embedded in the federation metadata, and only the public key is considered by Shibboleth (X.509 is used as a convenient container format)

– name and signature are basically thrown away

## SWITCHaai requirements for SAML embedded certificates

- *either* a self-signed certificate with minimal subject information and X.509v3 extensions (**recommended**, can be created with the keygen script bundled with the Shibboleth SP)
- *or* a certificate signed by a well-known CA, with organization validation (OV), chaining to a root trusted by either Microsoft or Mozilla
- further reading:
	- https://www.switch.ch/aai/support/certificate-acceptance.html
	- https://www.switch.ch/aai/support/embeddedcerts-requirements.html

5

© SWITCH 2014

## © SWITCH 2014 Examining X.509 certificates • Details in text format: **openssl x509 -in /etc/ssl/certs/ssl-cert-snakeoil.pem -text**  • Display the fingerprint only: **openssl x509 –in /etc/ssl/certs/ssl-cert-snakeoil.pem \ –noout –fingerprint [-sha256]**  • Dump a pure Base64 block (e.g. when grabbing from XML metadata – paste into console and end with Ctrl-D): **openssl base64 -d | openssl x509 -inform der -text**  6